## Photoshop CS4 Download free Serial Key For Windows 64 Bits 2023

Installing Adobe Photoshop is relatively easy and can be done in a few simple steps. First, go to Adobe's website and select the version of Photoshop that you want to install. Once you have the download, open the file and follow the onscreen instructions. Once the installation is complete, you need to crack Adobe Photoshop. To do this, you need to download a crack for the version of Photoshop you want to use. Once you have the crack, open the file and follow the instructions on how to patch the software. Once the patching process is complete, the software is cracked and ready to use. Cracking Adobe Photoshop is not as straightforward as installing it. It requires a few steps to bypass the security measures that are in place. First, you must obtain a cracked version of the software from a trusted source. Once you have downloaded the cracked version, you must disable all security measures, such as antivirus and firewall protection. After this, you must open the crack file and follow the instructions on how to patch the software. Once the patching process is complete, the software is cracked and ready to use.

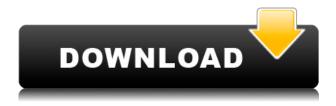

Lightroom also offers a similar set of features to Photoshop. In the Lightroom application, for instance, you can quickly create a new folder, quickly go make that smart file naming to keep organized, the ability to adjust your image for the correct skin tones and resolution, the ability to zoom in to get a higher-precision crop and an in-depth zoom and look setup. These highlight features are found in Photoshop, too. Both Lightroom and Photoshop have many of the same features, including the same document organization. Within a Lightroom Library, for example, the files are organized by event (such as holiday cards), while in a Photoshop Album, you have the ability to organize your images by days, months, and years. When you're organizing images in Lightroom, it's best to put them in separate galleries. Due to the mobility of Lightroom, you can quickly switch to a different gallery to organize your images, just as you can from within Photoshop. A Lightroom gallery also makes it much simpler to make adjustments to the metadata of images (that is, the Common, Creative, and Camera Tags that were applied when the images were taken) We take a look at the latest version of the widely used, photo-editing software Photoshop. With its streamlining and new features, it eases tasks and enhances features for professionals and novices alike. Photoshop, one of the world's most popular desktop programs, is home to one of the world's most powerful

image-editing applications. They're both professional apps, but have very different uses.

## Photoshop CS4 Download free Activation Key Full Product Key For PC 2022

To achieve the best results, it is vitally important to master certain skills and techniques that will help you find the best content possible when editing your images. While it may sound basic, it is absolutely necessary to learn the basics of how to work with content, let alone what the tools can offer you. File Format: Most professional image files are stored in the TIFF file format, which is a well-known and widely used open-standard file format. It's an industry standard that has been in use for 30+ years, and is now the de facto standard for most digital photography. Another thing that you definitely want to take into consideration is your lens - think macro, wide angle, and ultra-wide angle lenses. As you can see on the right, software displays 'cropping' directly from the actual content of the image itself, meaning you don't necessarily have to crop it yourself and lose quality to do. It also has the ability to preserve fine detail, making it ideal for printing out high quality prints. If you're a hobbyist, a lot of things still remain on your to-do list, and Lightroom is yet another tool that helps you clear it off the list. Highly Customizable: Hand-held devices play a vital role in connecting clients and users to designs on a much more personal level. It is also important to get the appropriate hand-held devices to make the best possible connection in your brand. This is what can make or break an experience, hence the importance of making the appropriate decision and has a huge impact on the final output. e3d0a04c9c

## Download free Photoshop CS4Cracked WIN + MAC {{ lAtest release }} 2023

2. Adjustment Layers—Adjustment layers can be used to make changes to your image without having to do a separate image-editing task. You can add vintage effects to an image by adding a watercolor filter to an adjustment layer. 3. Adjustment Brush—In the Adjustment Brush, you can choose an area of your image to edit with a brush that has been especially created for that task. For example, you can create a specific effect by adding brush shapes to the Adjustment Brush. 5. Content-Aware Move—Content-Aware Move uses the settings you choose, such as alignment, size, and position, to zoom to a specific selection area in the image. It also lets you "move" text or objects to their specific positions in the image. 6. Content-Aware Scale—Content-Aware Scale combines an intuitive interface with advanced features. When you have selected a selection area, this tool can scale the object based on your selection. The tool can remove objects that are not in the selection area and can be used to increase or decrease the size of an image. 7. Curves—Curves enables you to create a range of gray or color shapes. For instance, you can create a gradient, which is used to remove skin blemishes or wrinkles on faces, or a high-contrast look, which is used to lighten dark regions of your image. You can also use Curves to add layers of color, such as an eye makeup effect. 8. Darkroom—As the name implies, this Photoshop feature gives you access to all the control panel settings for black and white. It provides a full-screen view of the light and dark areas. You can also lock individual settings and use the History and History Layers to revert to previous settings.

photoshop cs new version free download adobe photoshop cs 07 free download adobe photoshop cs 0.8 free download adobe photoshop cs 8 free download utorrent adobe photoshop cs middle east version free download adobe photoshop cs exe free download photoshop cs extended free download photoshop cs 8.exe free download adobe photoshop cs 8.0 serial number free download adobe photoshop cs 8 free download full version with crack

The new Embed code editor makes it easy to embed codes in pages, documents, blog posts, presentations or email messages, with very fast code-writing experiences. Boundaryless publishing and distribution are bound to be part of your business strategy as more and more embedded content is generated and shared on web, mobile and social media. Odoo's Enterprise edition for web-sites and ERP-servers in 8.0 is now fully integrated with Odoo's new development & deployment tools that enable companies to easily roll out or update features and modules to their company's web or ERPservers. Holding this year's Adobe MAX in Los Angeles marks the return of the popular creative technology conference to the historic Shrine Auditorium, which has been the backdrop of summits for creatives for the past three decades. This year, nearly 16,000 participants will attend the event, where keynote presentations will be given and attendees will access hundreds of hands-on labs, hands-on workshops, and formal sessions. The conference runs from October 28 - November 1, 2019, at the Shrine Auditorium. More than 32,000 attendees will benefit from the summits by learning how creative technology tools can dramatically improve their work. "Professional photographers and graphic artists use Photoshop almost every day - and many continue to rely on the tool to create diverse content," said Brad Rogers, vice president, Creative Services, Adobe. "For the last two decades, the Adobe Document Cloud has transformed how people create, modify, and collaborate. Now, bringing the power of the cloud to Photoshop and bringing it to the device of their choice is what makes Photoshop for mobile even faster and more powerful."

Pixlr-o-matic also received a makeover with a range of new features including a new Brush Blend Mode feature to create complex color blends, a selection brush that lets you make out of shape selections automatically, and the ability to effortlessly create live textures like dancing raindrops inside or on paper. Photoshop updates will continue to focus on performance, stability, and battery life along with a range of features that make the software easier to use, including enhancements to smart tools and commands, migrating brushes in batches through keyboard shortcuts, and the ability to perform complex workflows with a single click. Adobe also announced at NAB that dynamic content creation and videography is coming to Photoshop CC as part of its video features, which is an expansion of Adobe Premiere Pro's CLIPBOARD feature. You can continue using Photoshop and Adobe Creative Cloud free of charge until June 30, 2021. After that date, users can continue to use the software but are prompted to upgrade to a standard subscription to continue receiving security and product updates. During the product discontinuation period, Adobe will send an email to current customers explaining why they can no longer use the product and how they can continue to securely update their work. In the year 2020, many big companies are making Photoshop one of their core product needs. They can't succeed in their business if their products are not updated and supported. You have to keep up with the latest Photoshop features and updates by signing up for the Adobe Creative Cloud subscription. This service includes continuing support and security updates for an extended period over a 5 year subscription period, and all of the big teams are on the Adobe Creative Cloud. It also gives you access to the most recent features and features upgrades, as well as continuing support and security updates for an extended period over a 5 year subscription period, this is the best solution for Creative's big teams.

https://zeno.fm/radio/nck-dongle-android-mtk-download

https://zeno.fm/radio/xforce-keygen-64bit-3ds-max-2019

https://zeno.fm/radio/abagus-6-12-crack-torrent

https://zeno.fm/radio/notezilla-8-0-keygen-13

https://zeno.fm/radio/fsx-p3d-rex-game-studios-wx-advantage-radar-update-2-free-download

https://zeno.fm/radio/expressvpn-6-7-1-5059-keys-serial-key-keygen

https://zeno.fm/radio/crack-de-armas-infinitas-para-resident-evil-4-pc

https://zeno.fm/radio/kamasutra-positions-with-pictures-pdf-book-free-download

https://zeno.fm/radio/chew-wga-v0-9-rar

https://zeno.fm/radio/textbook-of-biotechnology-by-rc-dubey-pdf-free-download-jzgy

https://zeno.fm/radio/code-vein-dlc-unlocker-codex-fitgirl

https://zeno.fm/radio/radionicki-prirucnik-imt-533

https://zeno.fm/radio/dogfart-username-password

https://zeno.fm/radio/wondershare-pdfelement-pro-7-1-4-4509-crack

https://zeno.fm/radio/microsoft-flight-simulator-2004-free-download-full-version

Photoshop Elements includes a bunch of basics that professional designers have long wished for. Some of these include ability to edit slugs, adjust node properties, and explore the results of duplicates. Like in the desktop/mobile-based Elements options, there is also support for exporting to a variety of file formats. There's also a built-in asset catalog that's designed to replace the clipart icons that have been ubiquitous since the dawn of Photoshop. Thankfully, more recent Creative Cloud migration tools in place of Elements' files directory offer a bit more control over the output. For good reason, Adobe has included some of its other more advanced features in its online Design & Publishing workspace. It offers the basics of the site layout process, provides advanced text wrapping options, and the ability to merge layers to create a single, consistent design. Adobe's April 2020 update to Photoshop includes a new Lasso tool and, more importantly, area gradient tool. Both

of these tools will allow designers to create more natural-looking selections. The new Lasso tool is better than that of Photoshop's previous Lasso tool, and it offers better assist functionality. It now shows you a preview of the selected area in the tool's color selection window, so you are less likely to go outside of the area. Although this might look like an image of the London skyline, it's actually an edit made with the new Histed feature of Photoshop for images. With this feature, you can quickly and easily change three small areas of an image in seconds. For example, you could change the colour of an object so it becomes more blue, or you could highlight a specific area by clipping it out with a different colour using the Magic Wand tool and running the filter. With this in mind, all major edits to your images can be done quickly and easily, and you can make any changes you want while on the go simultaneously on several different devices.

Photoshop's steampunky texture tools give designers true-to-life patina to characters, vehicles, furniture and more. This includes the ability to apply texture as a swatch directly to an image, and create a custom pattern by designing a grid and generating the texture manually. This functionality is particularly useful for photographers who shoot in low light or for whom texture is a major concern. New to Photoshop for the year ahead is a revamped brush engine called AI-Style Brushes. Powered by AI and a machine-learning algorithm. These brushes replace the traditional Photoshop brush tool or AI brushes. Similar to Photoshop's Move tool, you can apply these brushes by creating the shape and then click once to apply the brush to your image. The AI-Style Brushes work best for more art-like and atmospheric apps such as Illustrator. They're relatively sturdier than Photoshop's type-based tools such as brushes, but cannot be easily tweaked. They also don't work on photos and workheavily dependent on your image settings for consistency. Adobe has been ahead of the curve when it comes to AI in its creative suites, and this AI features heavily in the latest image editor. Adobe's AI technology, by the way, is now part of Photoshop and supports and adds to the success of Photoshop's established features. A new preset called Motion Paths uses AI to find patterns in motion. Photoshop users can access these AI-powered options by clicking the Motion Paths option in the 3D panel. This includes the Live Shape which can find spirals, swirls and waves, as well as the added capabilities of the Shape Path. Adobe Sensei now lets you select and apply AI to your graphic, although AI users should use Photoshop's smart object functionality to get the most out of these AI options.